# ThoughtWorks®

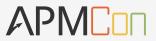

# 打造复杂事务性能的智能引擎

金明 ThoughtWorks

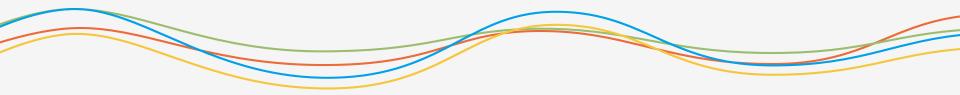

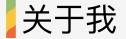

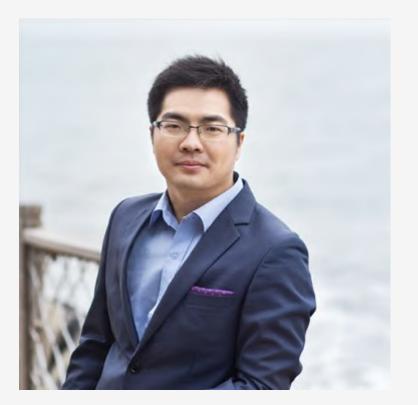

### 金明

ThoughtWorks中国 ScaleWorks云产品总监 持续交付与DevOps Lead

我的一些演讲—— "Up! To Docker PaaS" "Docker in Action" "从零开始,构建企业IT云平台" "从虚拟化到私有云之实践" "DevOps: 组织级敏捷落地与推广之钥" "云化运维: 持续交付落地的基石"

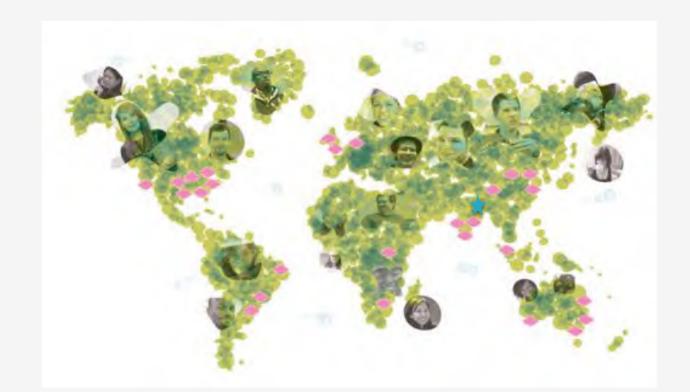

ThoughtWorks 是一家以融合创新、技术、设计的咨询公司, 成立于 1993 年,在全球 12 个国家拥有 29 间办公室。目前 中国有6个办公室,超过800名员工。

12 800+ 30 6 个国家 个办公室 个在中国 名中国员工

#### "敏捷"和"精益"创新的领导者

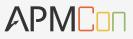

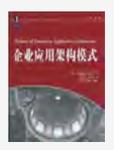

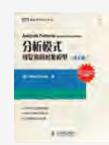

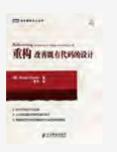

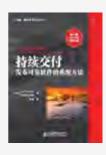

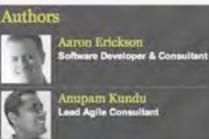

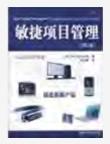

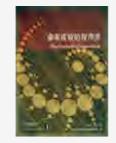

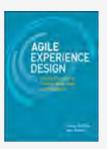

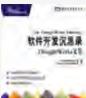

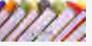

Martin Fowler

**Chief Scientist** 

Neal Ford Director / Software Architect / Mome wrangler

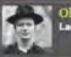

#### Ola Bini Language Geek

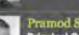

Pramod Sadalage Principal Consultant

Jez Humble

Principal

**Jim Highsmith** 

**Executive Consultant** 

大纲

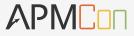

- 一个移动App的故事
- 为什么我们都在谈APM?
- o APM工具为什么沦为摆设?
- APM本质是Business Performance Management
- 面向复杂事务性能的BPM智能引擎方案
- BPM实施方法
- BPM真正解决IT-业务对齐的案例

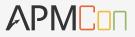

## 一个移动App的故事

**APMC**on

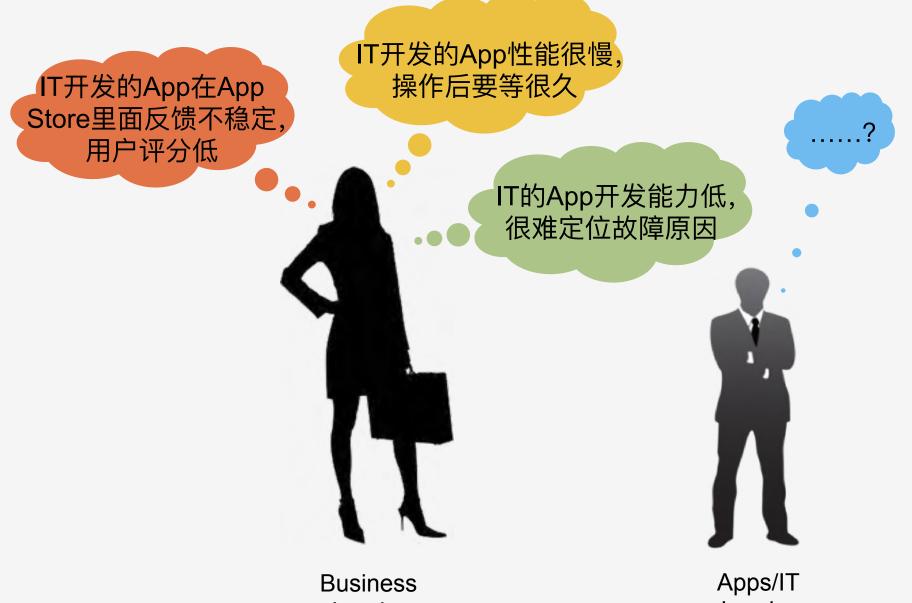

Leader

Leader

#### IT提供的App性能指标

#### APMCon

#### JVM指标

gc.cms.count gc.parnew.time heap memory heap memory committed heap memory init heap memory max non heap memory non heap memory committed non heap\_memory\_init non heap\_memory\_max thread\_count catalina.jsp count catalina.jsp queue length catalina.jsp reload count catalina.jsp unload count

Tomcat指标

bytes\_rcvd bytes\_sent error\_count max\_time processing\_time request\_count servlet.error\_count servlet.processing\_time servlet.request\_count threads.busy threads.count threads.max

#### MySQL指标

innodb.buffer\_pool\_size innodb.data\_reads innodb.data\_writes innodb.os\_log\_fsyncs net.connections net.max\_connections performance.open\_files performance.queries performance.questions performance.slow\_queries performance.table\_locks\_waited performance.threads\_connected

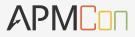

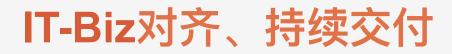

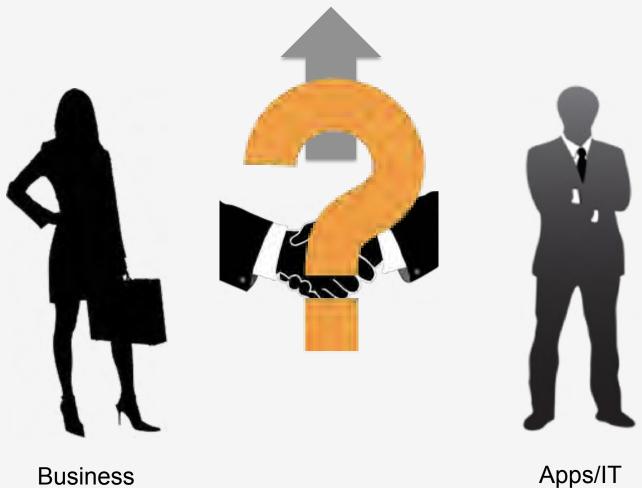

Apps/IT Leader

Business Leader

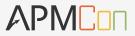

### 为什么我们都在谈APM?

#### ▶数字经济时代,业务与技术的融合越来越深、越来越快 APMCon

### 加速地交付产品和服务

90亿 全世界的可连接设备\*

#### 客户驱动创新

56% 客户期望更多的自服务能力

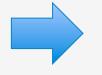

#### 根据受访企业CIO,50%IT预算 花费在持续运营和维护费用上 \*\*

50%

### 全球化价值链

16万亿 2010年的全球出口总额(美元)

#### 数据需求增长率

**10倍** 从2007到2011数字数据的增长

\*\*来源: Forrester Research, Inc. "2012 IT Budget Planning Guide For ClOs," October 27, 2011 by Craig Symons

#### 微服务、移动等技术带来企业的IT架构越来越复杂

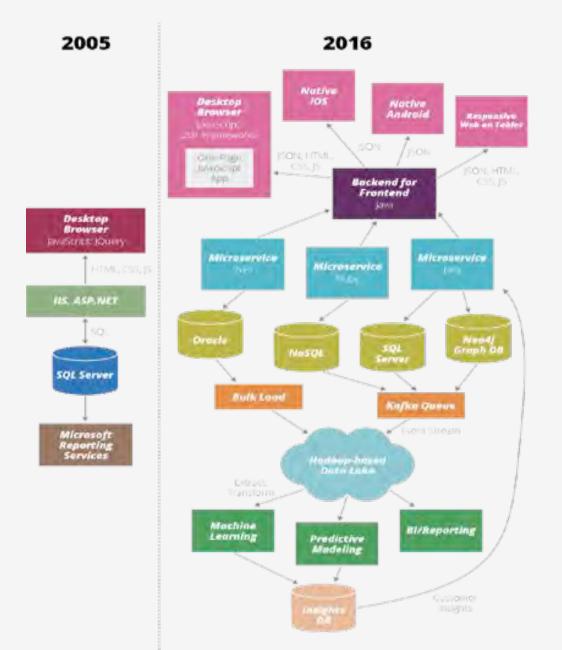

#### 现代IT系统架构:

- 微服务化
- 容器化
- API接口调用
- 云平台
- 大数据平台
- o 移动应用

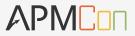

### 为什么APM沦为"摆设"?

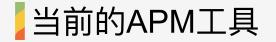

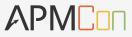

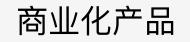

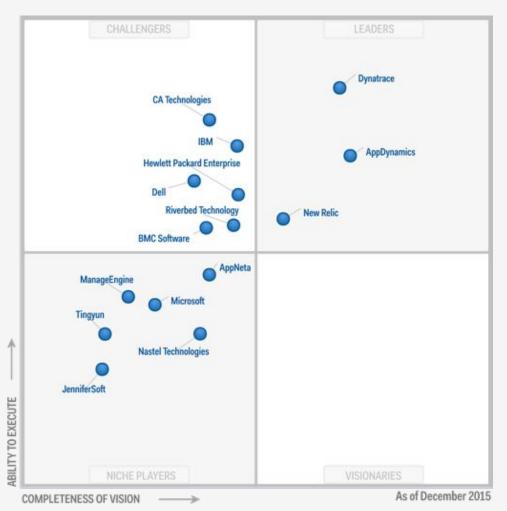

开源产品

o ELK

• Pinpoint

• CAT

○ Zipkin by Twitter

#### APM工具的理论基石:Google Dapper 论文

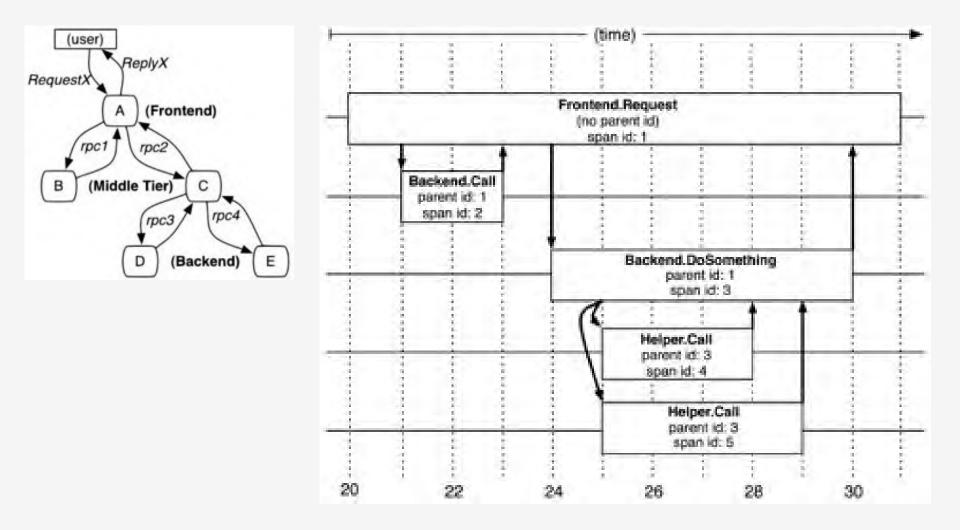

#### ▲真实的世界:异构系统、复杂依赖关系制约运维自动化 APMCon

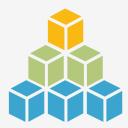

#### 异构的基础设施

企业IT基础设施环境 与前几年相比前所未 有复杂,往往混杂公 有云、私有云、混合 云以及多地数据中心 等

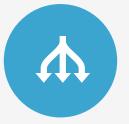

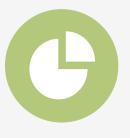

#### 复杂的依赖关系

企业运营一套系统往 往有数套甚至数十套 后台软件做支撑,其 中包括数据库、Web 服务器、ERP以及企 业的其他应用信息系 统等

#### 割裂的数据

企业IT各种系统和应用 系统中,包括大量的数 据、资源使用指标等, 它们反映了应用的数据 变化、流程流转等,但 这些数据往往分散在各 个系统内部,形成了割 裂的"数据孤岛"。

#### APM工具遇到的挑战

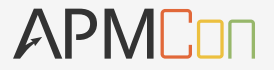

- 。 商业遗留系统,无法承受改造的工作量和风险
- 基于探针式数据埋点得出的信息太琐碎,大部分信息没有用
- 。 数据关联逻辑太弱,只能维护父子关系
- 异构系统的数据无法关联,缺乏关联维度(存储、主机、虚拟机、应用、数 据库等)
- 。数据分析能力不够,只有简单的汇总聚合
- 数据报表展示的基本上都是已知的信息,很少能够发现业务深度的信息
- 。 强烈依赖于运维人员的分析和处理能力
- 分析的结果与异常处理脱节,未能端到端完成自动化运维

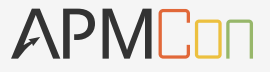

### APM本质是Business Performance Management

#### 业务系统的典型日志样本

APMCon

Weisare@ cMMOR []conumnell] log of AutT.rot.britgRecordJobOntail threw an urmaniled Exception: orp.moringFramework.scheduling.ourris.lobMethodInvocationPailedException: Envocation of method Teamute' on target class (class cos.hstc.terraGuarts.scheduling.quarts.AutolobProsylkal) (ailed: nested Exception is (ava.lang.BurtimException: )ava.lang.Paflett.EnvocasionTargetException

. .

org.horingFrammork.achtduling.quartz.Pertradinyaking3coDetusiFactoryDewtSMathodInvoking3co.executeInternaliPere odInvoking3coDetailPactoryBean.java:3601

at org. apringframments, scheduling.cuarts, Ocartalobbemi.execute(Quarts)obbem.javacbil

At brg. duartz.sorw.lotMumSiml1.runildopMumSiml1.jwva:1051

at byg.quartz.simpl.SimpleThrandPoplEdorkerThrend.run(SimpleThrendPool.java:520)

Caused by: inva.lamp.Auntimetxception: java.lamp.reflect.InvocationTergetException

At nom. NILE. THIRINGUARTE. SCHWEULING. SHARE? AUTO COPPONYINGL, EXECUTE (AUTO SCHPONYINGL, ) AVA:117)

At num, reflect. GeneratedMothodAccessor832, invoke/Unknown Source)

At nam. reflect.bhligatingHethodAccasscrimpl.invexe(DelogatingHethodRecensorImpl.)hv#:373

at java. lang. rafiet: Method, invate/Method. sava:dil)

At org.springframework.util.MathedInvalue.invoke/MathedInvoker.java.276)

55

cry.toringFysenwork.toreduling.guartz.WethodInvoking3soDetailfactoryBeandWethodInveking3oD.necuteInternal/WetH colleveking3ob0etailFactoryBean.java:260)

... 3 more

Caused By/ java.lang.reflect.InvocationTergetException

at sun, reflect, GeneratesWethoulAccessor933. invoke/Unknown Source)

at sum, reflect, DelegatingHetHudAccensor1epl, invoke(De) ogaringHetHodAccensor1epl, java(37)

at juys, lang, reflect. Hethod, invoke(Hethod. java/611)

at arg.springframework.util.NethodInvoker.imgkelMethodInvoker.java/276/

at com. Hite.terraduartz.scheduling.guartz.AutoJodPromyImpl.e.ecutmiAutoJobB/omyImpl.java/112)

---- B more-

Causes by: org.seringFramework.transaction.CanhotCreateTransactionException: Could not upen Hipermits Seation for transaction; mested exception is org.Hipermits.exception.Generic:OBCccseption: Cannot epen connection:

| 日志文件中的程序异常*                                                                                                    | 业务异常              | 可能的影响                                                          |
|----------------------------------------------------------------------------------------------------|-------------------|----------------------------------------------------------------|
| 证书使用错误:C=CN,O=财务,OU=SHSIIC,CN=黄静1<>null<br>50004ms already spend.token clear: sid=                                                                            | 用户登陆失败            | <ul> <li>影响用户的正常登陆<br/>和体验</li> <li>导致用户无法完成操<br/>作</li> </ul> |
| 09:50:41 INFO [ExecuteQuery] Exec[0]:<br>cnapsService.selectCnapsByOpBankName()<br>09:51:38 WARN [ExecuteQuery] Method execution<br>failed                    | 支付系统CNAPS<br>连接失败 | <ul> <li>无法正常完成支付</li> <li>支付失败影响用户体验</li> </ul>               |
| 通知预约过期后自动撤销失败<br>UndoAppointmentExecutor.execute<br>Could not get JDBC Connection                                                                             |                   | 程序操作失败,系统预约<br>等状态可能不一致,需要<br>人工校正                             |
| org.springframework.remoting.RemoteAccessException:<br>Cannot access HTTP invoker remote service at [http://<br>172.28.50.12:7001/EDC/remoting/remoteService] | 转账POS系统连<br>接失败   | 转账失败,账户金额不一<br>致,需要人工对账和确认                                     |

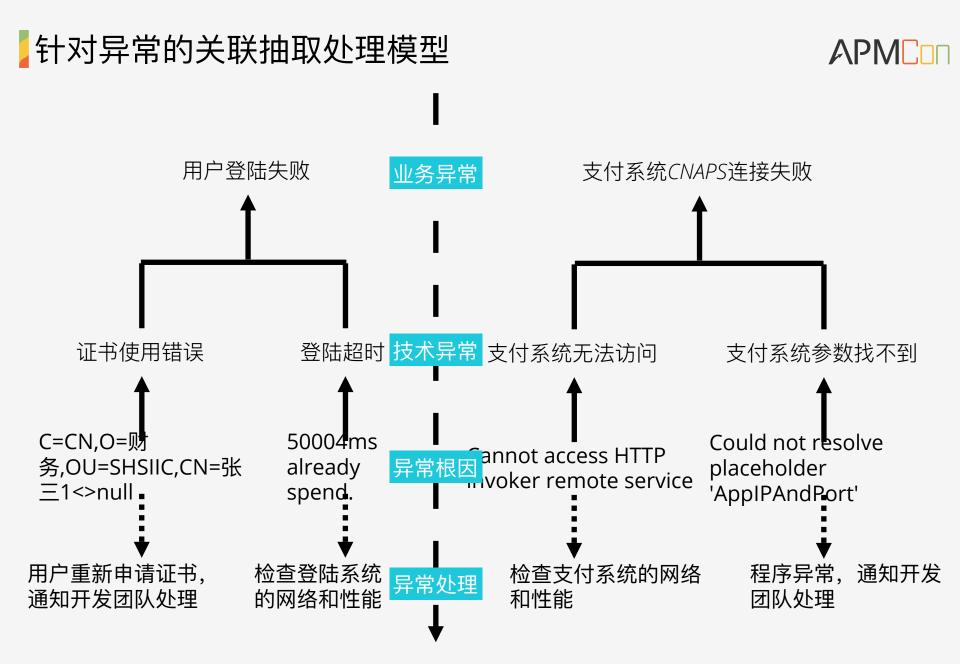

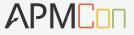

# APM如何形成、表达复杂事务的关联关系,打通"监控、分 析和处理"的全流程?

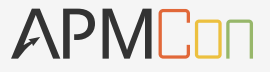

#### ▲ 面对复杂事务性能的BPM解决方案

**DevOps & Continuous Delivery** extremely depends on '**Infrastructure as the Code**', which includes the automation capability of virtual server, configuration, release and monitoring.

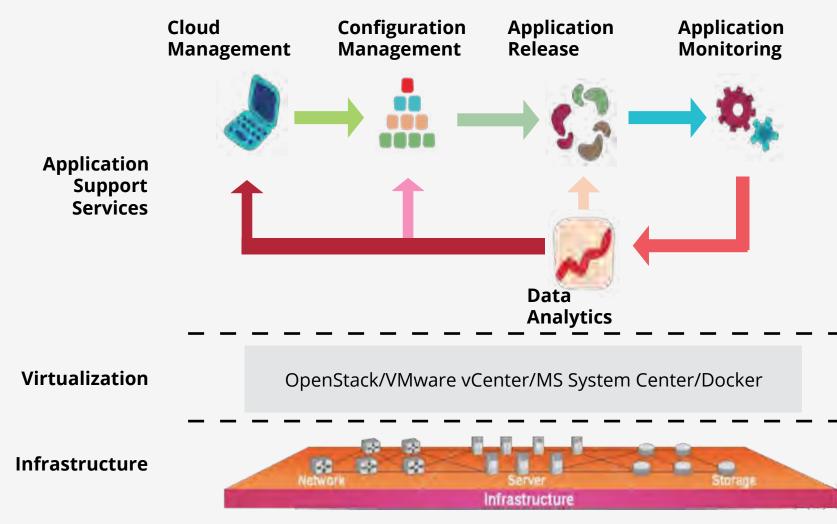

*PaaS*, consists of *FIVE* products, builds best practices of DevOps in with FOSS, aims to provide 'Out-of-Box' DevOps services to our clients.

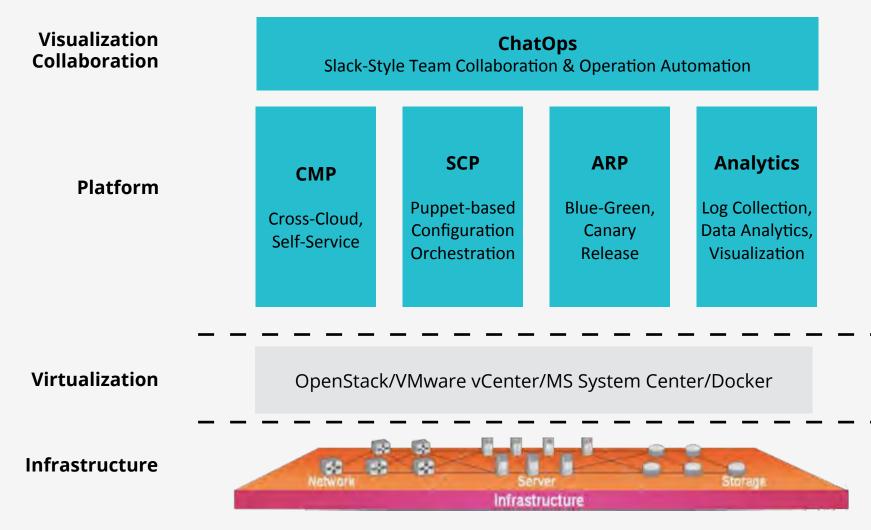

#### 打造统一的智能分析处理大平台

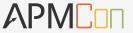

统一分析处理平台目的在于打通"应用-监控-优化"系统的"孤岛",形成 快速实时的响应闭环,从而帮助企业有效地提升大运维体系的效率。

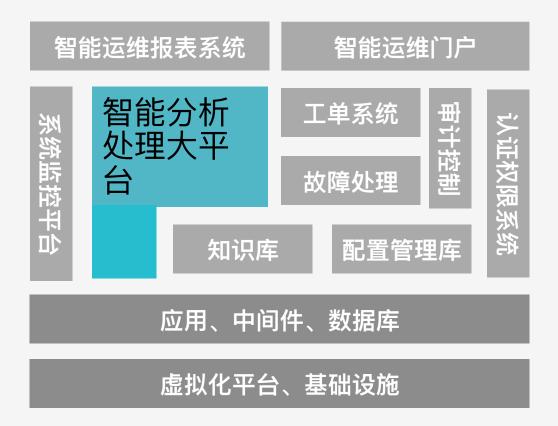

平台功能:

- 实时采集应用、中间
   件、数据库以及基础设
   施的信息
- 根据知识规则触发告
   警,提交给统一监控平台,触发告警处理机制,生成运维工单
   通过数据网关,向统一智能运维报表系统提供

实时、细粒度的运维数 据

 根据认证权限系统、审 计规则,实时监控不合 规的用户访问等异常

#### BPM四大核心

- 探针+机器埋点
- 业务+技术专家梳理
- o 机器学习
- 。 自动化处理

- 基于标准协议接口,而非方法 粒度的Tracer SDK
  - 支持结合业务的"灵活关系模型",
    - 而非"单一关系模型"的规则引擎
  - 支持大数据机器学习的数据模
     型优化
- 整合不同运维对象的API接口,实现自动化

#### BPM Tracer SDK

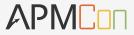

#### 基于中间件、消息总线标准组件协议的SDK

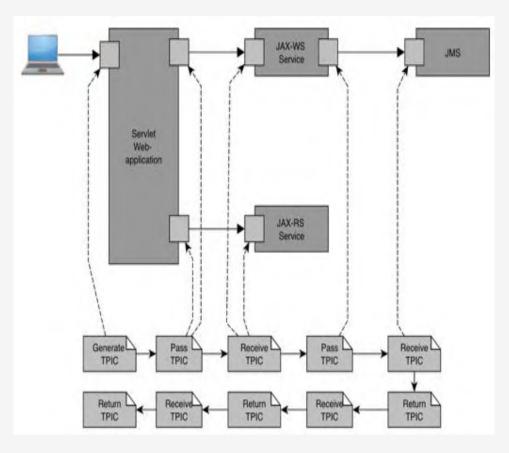

例如常见的JavaEE规范:

- servlet 2.5+
- ⊧ jax-ws/jax-rs2
- 🛛 jms
- 以及一些被广泛使用的开源框架:
- Spring MVC
- Spring Web (RestClients)
- Spring AMQP (RabbitMQ)
- Spring Web Services (SpringWS)
- Apache HttpClient 3 / 4
- Apache CXF
- Quartz Scheduler

.....

\*

#### 异构系统的数据关联分析

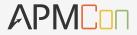

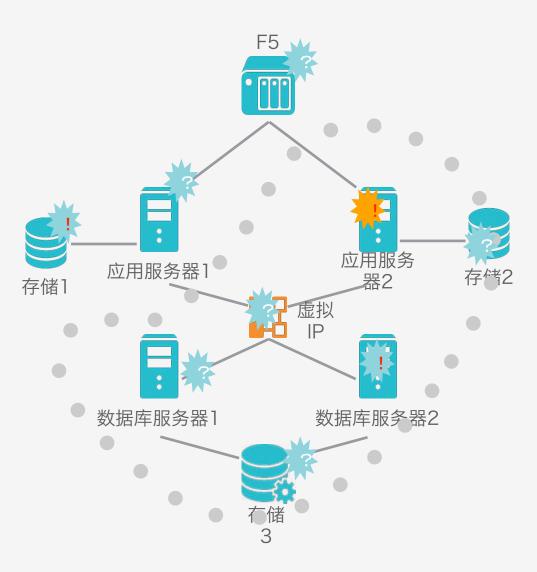

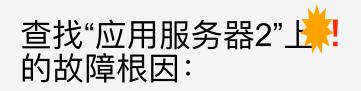

仅凭时间轴关联的关联分析 有如下不足: 一方面,各类数据让人目不 暇接 另一方面,依靠人工罗列、 对比相关组件在实际工作中

过于费时费力

#### BPM分析规则引擎

APMCon

基于Tagging + Tracing的元数据,实现应用调用关系、基础设施 依赖的自动发现(Auto-Discovery)。通过有向图数据库的建模 能力,实现数据流规则的设计和定位分析。

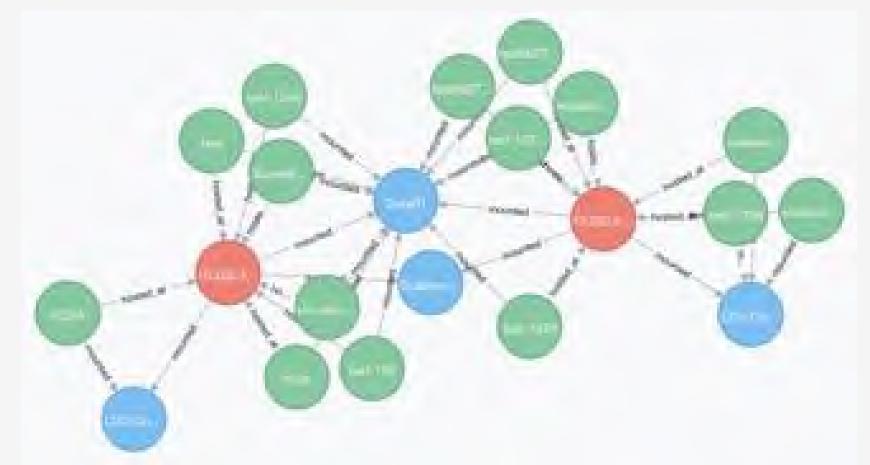

#### 基于机器学习的数据模型优化

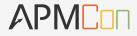

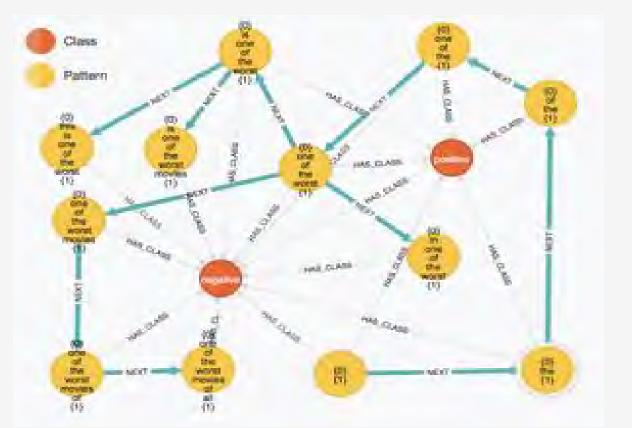

当机器数据采集到一 定程度,可以使用大 数据的机器学习,通 过数据的练习,自动 发现数据的关联关系, 完成异常与根因、技 术与业务的自动关联 分析。

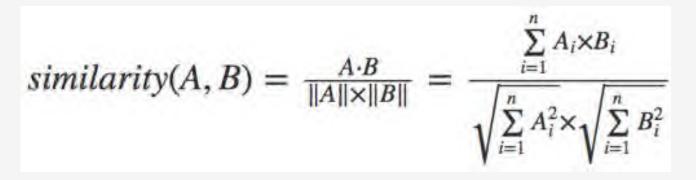

#### 基于DevOps的持续交付自动化流水线

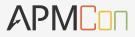

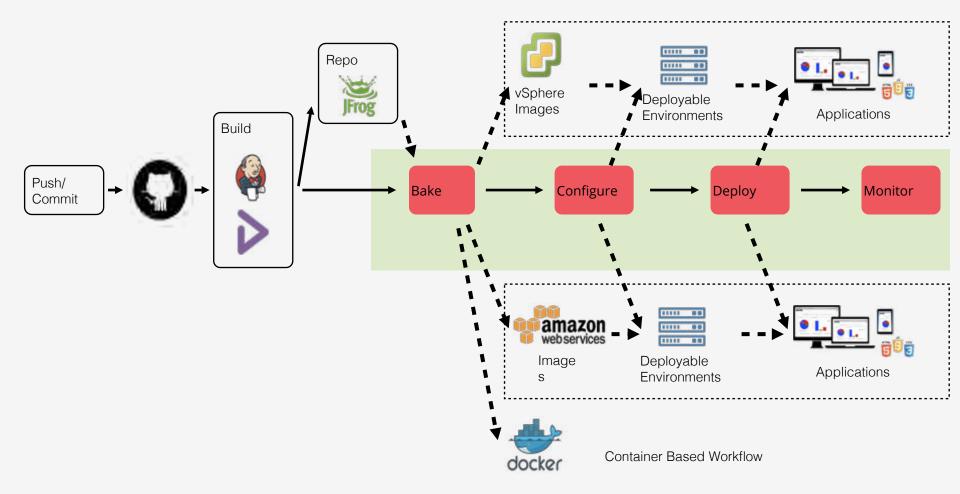

#### ChatOps:基于机器数据和API的运维自动化与协作

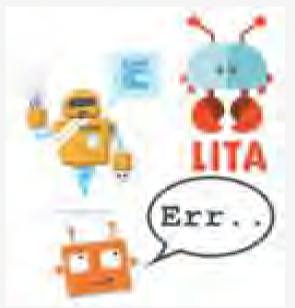

"...While in a chat room, team members type commands that the chat bot is configured to execute through custom scripts and plugins. These can range from code deployments to security event responses to team member notifications. The entire team collaborates in real-time as commands are executed."

| 自动监控 | 自动变更 | 自动构建 |
|------|------|------|
| 自动通知 | 自动审查 |      |
| 讨论组  | + AP | I机器人 |

#### 打通机器数据与自动化,运维团队的效率得到了很大提升 APMCon

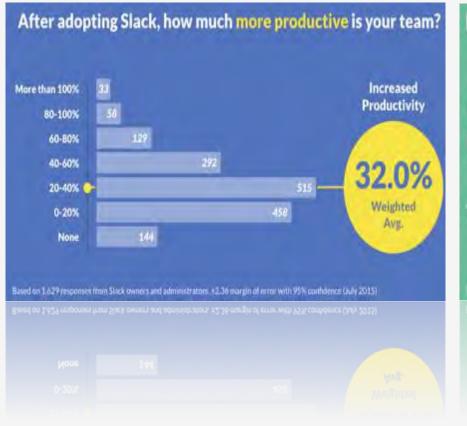

#### 运维团队的生产率平均提升了32%

Do you think Slack has increased transparency in your team?

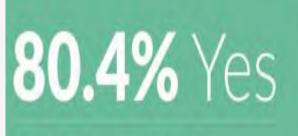

7.4% I don't know 12.2% No

#### 80.4%的运维团队透明度得到了提高

\* https://slack.com/results

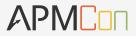

# BPM实施方法

#### BPM实施方法ABC

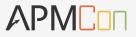

- A: Architecture
- $\circ$  B: Business
- C: Criteria

### A(Architecture)梳理应用系统端到端的架构

从请求进入服务器后台开始,到服务器将 结果返回给用户的端到端架构:

- □ 架构包含了哪些组件、模块?
- 架构包涵了哪些关键的风险点和集成 点?

#### 参考

- \* 边界类信息:各组件、模块的访问入口 和响应出口,如controller、service、 dao、SSH等
- \* 子系统信息:各个子系统的数据输出, 如apache、tomcat
- \* 持久化类信息:消息队列、数据库的发送与响应的消息,如MQ、DB

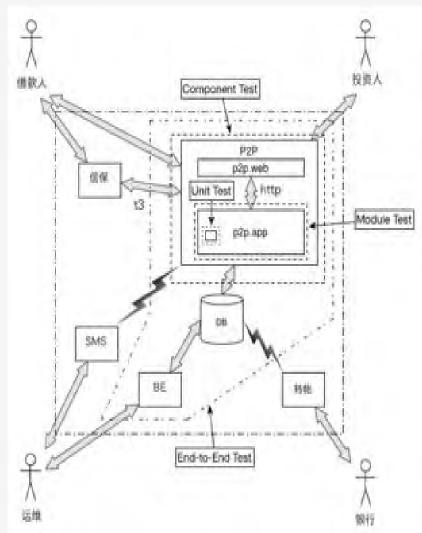

### B(Business)整理业务系统的业务场景

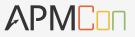

纵向"切蛋糕",切出比较重要的业务场 景:

- □ 业务流程包括哪些业务动作?
- □ 业务流程有哪些关键的风险点?

#### 参考

- \* 安全类信息:用户登录/登出或接受授 权等
- 业务类信息:导致系统状态变化的操作,例如增加、修改、删除数据
- \* 性能类信息:对性能有要求的性能数据,如关键方法的执行时间
- \* 其它重要信息:其它一些重要的运行 点

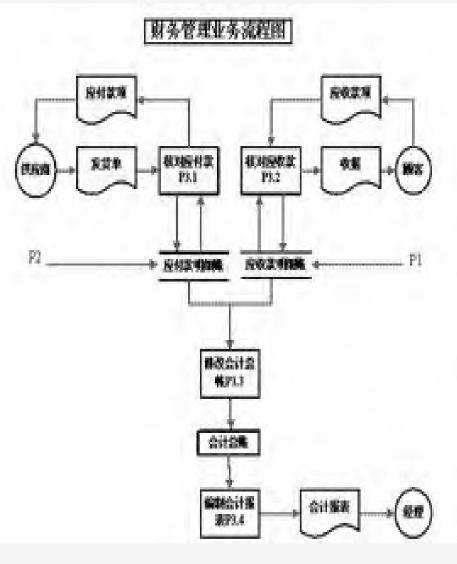

### C(Criteria)确立应用的监控指标,整理数据体系

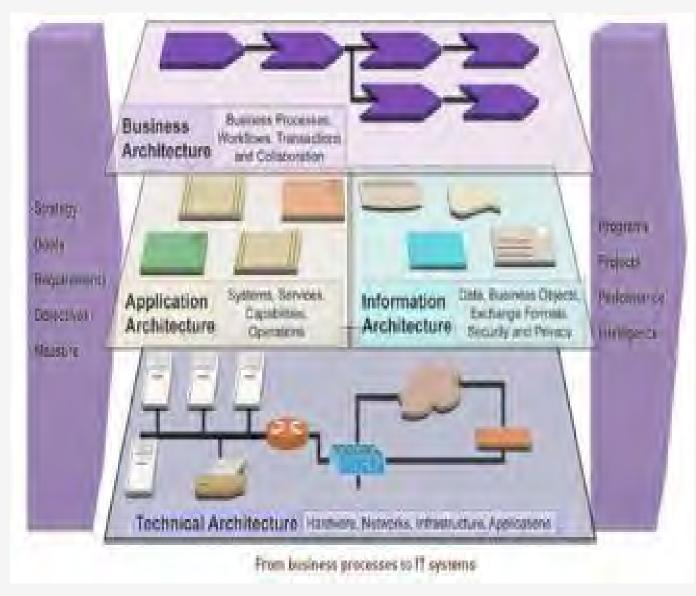

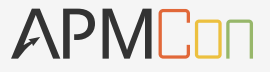

### BPM真正解决业务-IT对齐的示例

### 移动应用的BPM指标体系

#### APMCon

#### Performance

**App Crashes**: Average crashes per app loads, typically 1~2%, but it varies.

**API Latency**: Round-trip time from a request to a response, optimal < 1s.

#### End-to-End Biz Transaction Latency: End-to-end response

time to critical biz user flows. **App Load per period**: Number of transactions or calls over a certain period of time

#### Usability

#### Battery Usage per period:

Battery Usages over a certain period of time **Memory Allocation**: Memory usage over a certain period of time **Network Usage**: Network usage over a certain period of time **Network Request Frequency**:

Number of network request over a certain period of time

#### Engagement

Session Length: time period between app open and close Session Interval: time between the user's first session and their next one

#### **Retention Rate**:

percentage of users who return to your app

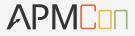

| 属性         | 描述     | 属性                        | 描述          |
|------------|--------|---------------------------|-------------|
| id         | 事件标识   | exception_categor<br>y    | 异常类别        |
| timestamp  | 事件时间戳  | exception_descripti<br>on | 异常描述        |
| host       | 事件发生地点 | exception_severity        | 异常级别        |
| type       | 归档类型   | exception_cause           | 异常原因        |
| input_type | 采集类型   | exception_impact          | 异常影响        |
| source     | 事件采集来源 | exception_action          | 异常响应方法      |
| message    | 事件明细   | TPIC.invocationId         | 请求标识        |
| level      | 事件级别   | TPIC.user                 | 用户标识        |
| logger     | 采集组件   | TPIC.target               | 目标类型(订单/产品) |
| thread     | 执行线程   | TPIC.targetId             | 目标标识        |

#### 移动应用异常分析与定位的规则模型

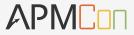

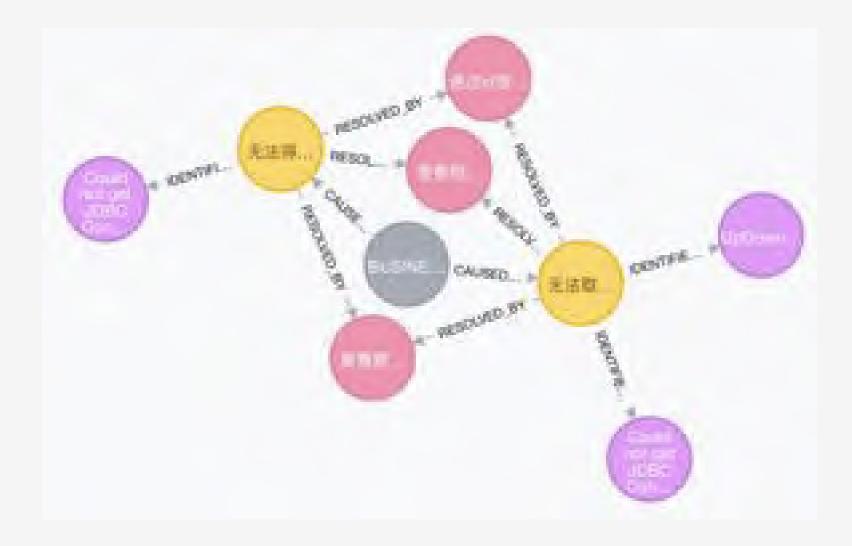

### \_ 应用性能指标: 全面展示异构系统来源的数据

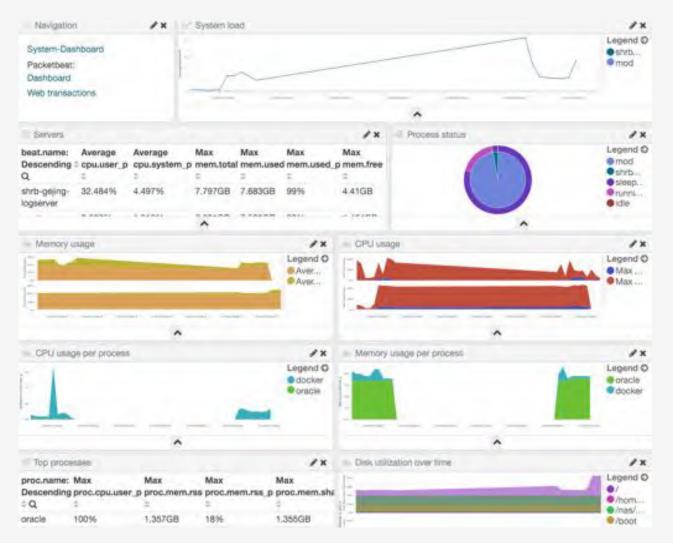

- Battery UsageMemory, CPU Usage
- Network
   Throughput
- Network Request Frequency

# **THANK YOU**

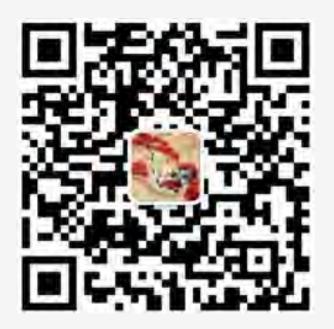

ThoughtWorks®